# EASYNEE

## **FORMATION QLIK SENSE WIP**

#### **La formation se déroule en 3 temps : explications, démonstrations et exercices avec les stagiaires.**

#### **OBJECTIFS DE LA FORMATION**

*À la fin de cours, les stagiaires seront à même de :*

- De comprendre le fonctionnement et l'architecture de WIP,
- De configurer WIP pour un fonctionnement avec Qlik Sense,
- De configurer des environnements de publication,
- De coordonner le travail d'équipe en utilisant l'outil KANBAN de WIP,
- De versionner les applications, les extensions et les fichiers via WIP,
- De publier une version d'une application sur un environnement,
- De revenir à une ancienne version d'une application sur un environnement,
- De comparer les différences entre deux versions d'une application,
- D'utiliser les variables WIP dans une application Qlik Sense.

### **CONTENU DU COURS & THÈMES ABORDÉS**

- Présentation générale de WIP,
- Présentation du tableau KANBAN de travail collaboratif,
- Présentation de l'onglet collaboration,
- Présentation du tableau de notification « Dashboard »,
- Présentation du cycle de vie d'une tâche sur le tableau KANBAN,
- Présentation du système de versioning de WIP,
- Présentation du cycle d'incrémentation d'une version d'une application,
- Présentation des moyens de publication d'une application sur un environnement,
- Présentation du retour à une ancienne version de l'application sur un environnement,
- Présentation de la comparaison entre deux versions d'une application,
- Présentation de l'utilisation des variables WIP.

**Modalité d'évaluation :** les stagiaires sont évalués pendant la durée de la formation, via des exercices et une situation réelle sur un environnement de test.

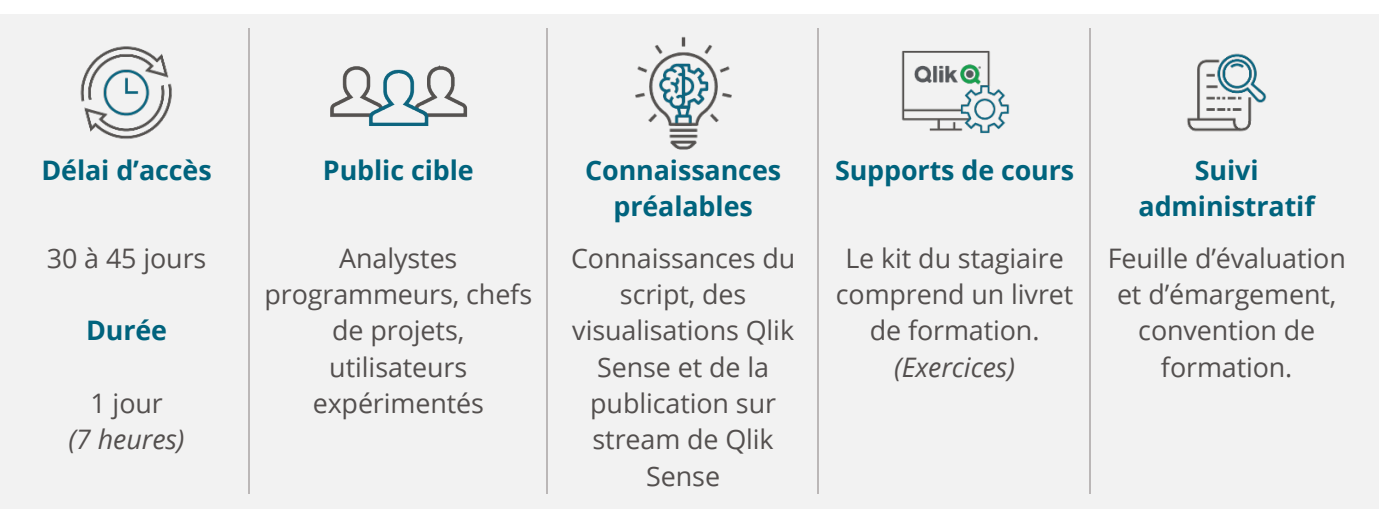

*Si vous êtes en situation de handicap, merci de nous contacter afin que nous puissions nous adapter : lro@easyneo.fr*